**Fakultät Maschinenbau Maschinenelemente** Prof. Dr.-Ing. B. Künne

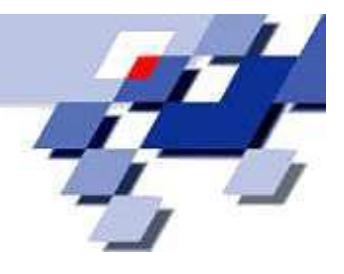

# **FACHPRÜFUNG**

# **MASCHINENELEMENTE III**

16.08.2007 - 11:00 bis 12:30 Uhr (1,5 Stunden)

# **Bearbeiter:**

**Matr.-Nr. :** 

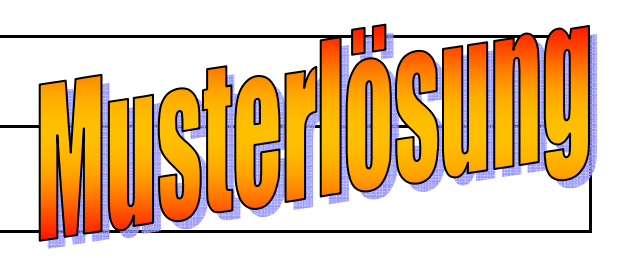

 $\Sigma = 73$  Punkte

# **Umfang:**

**Maschinenelemente III** ( (73 Punkte)

Die Klausur ist bestanden, wenn mindestens 29,5 Punkte erreicht wurden.

# **Hinweise zur Bearbeitung:**

- > Alle Blätter sind mit dem Namen und der Matrikel-Nr. zu beschriften. Bei fehlender Beschriftung werden die Aufgaben ggf. nicht bewertet.
- $\triangleright$  Alle Aufgaben sind auf den Aufgabenblättern zu bearbeiten. Zusätzliche Blätter sind beim Aufsichtspersonal erhältlich.
- **> Zugelassene Hilfsmittel: Keine** (außer Taschenrechner, Schreib- und Zeichenwerkzeug)
- > Der Lösungsweg muss nachvollziehbar sein; das Ergebnis alleine ist nicht ausreichend.

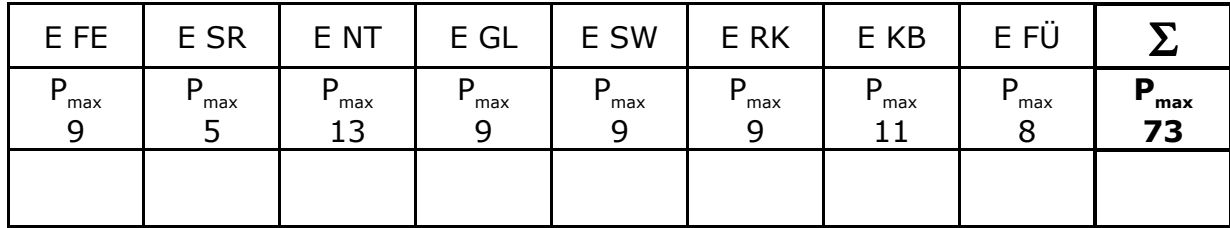

**Bewertung:** (Nicht vom Bearbeiter auszufüllen)

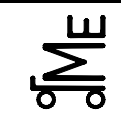

Fachprüfung Name: Künne / Mitarbeiter

# Name: *Musterlösung* Matr.-Nr.:--

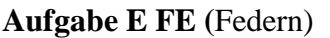

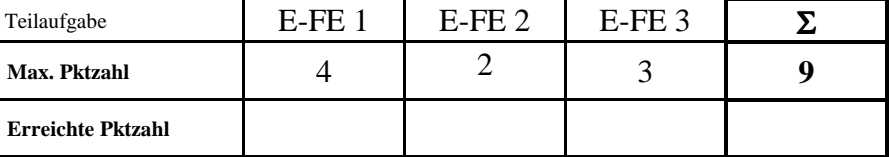

**E-FE 1** Durch ein Federsystem soll möglichst viel Energie aufgenommen werden. Welche der durch die Kennlinien dargestellten Tellerfederpakete kann am meisten Energie aufnehmen? Berechnen Sie hierfür die maximal mögliche Energieaufnahme der einzelnen Pakete a), b) und c) und vergleichen diese miteinander.

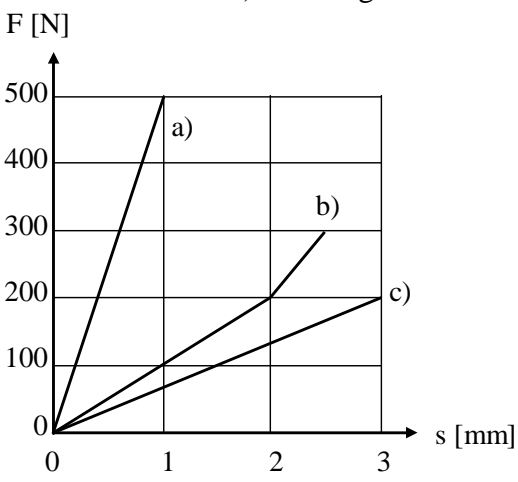

# **Lösung:**

 $W=\int F dx = \int (ax+b) dx$ *bei linearerem Verlauf*  $\rightarrow$  *W*=  $\frac{1}{2} \cdot F \cdot x$ 

 $W_a = \frac{1}{2} \cdot 500 \text{ N} \cdot 1 \text{ mm} = 250 \text{ Nmm} = 250 \text{ mJ}$  $W_b = \frac{1}{2} \cdot 200 \text{ N} \cdot 2 \text{ mm} + \frac{1}{2} \cdot 100 \text{ N} \cdot 0.5 \text{ mm} + 200 \text{ N} \cdot 0.5 \text{ mm} = 325 \text{ Nmm} = 325 \text{ mJ}$  $\leftarrow$ *max.*  $W_c = \frac{1}{2} \cdot 200 \text{ N} \cdot 3 \text{ mm} = 300 \text{ Nmm} = 300 \text{ mJ}$ 

**E-FE 2** Nennen Sie jeweils zwei Vor- und Nachteile von Elastomerfedern.

# **Lösung:**

*+ Dämpfungsfähigkeit, elektr. Isolierfähigkeit, ggf. progressive Kennlinie* 

 *- Umweltanfällig (Sonne, Regen, Wärme), schlecht für Zugbeanspruchung, Wärmeaufbau* 

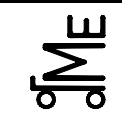

**E-FE 3** Bezeichnen Sie die folgenden dargestellten Federn und nennen Sie die innere Beanspruchung dieser Federn.

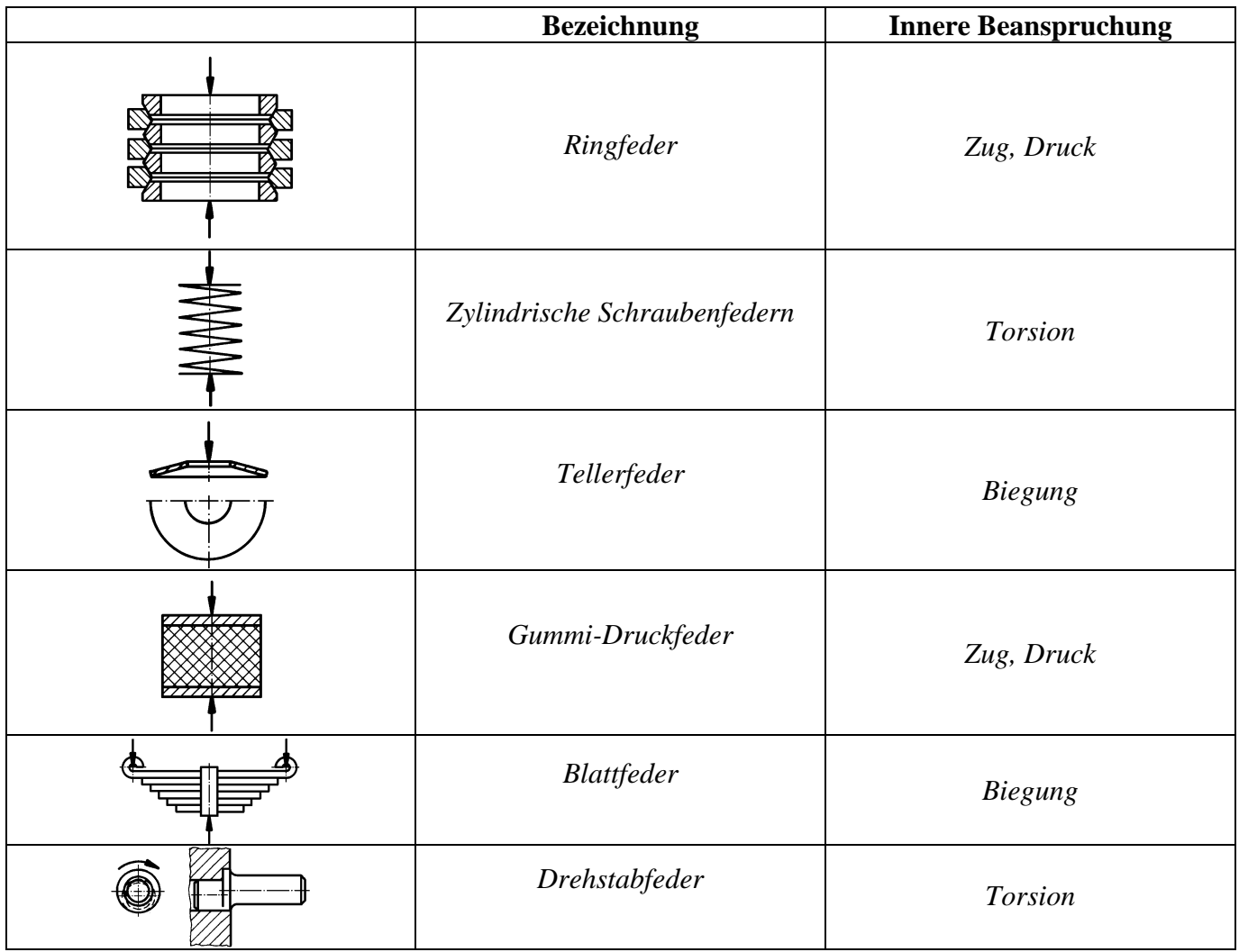

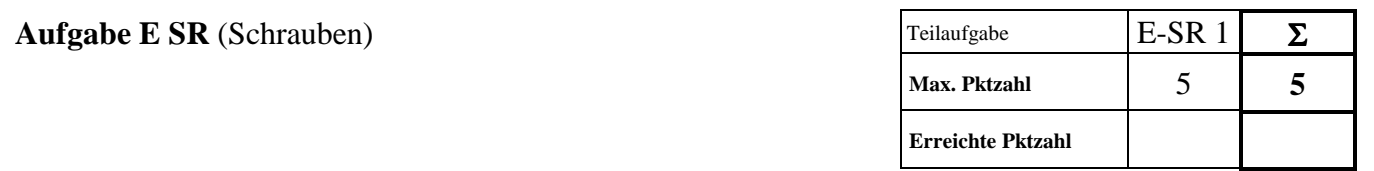

**E-SR 1** Zwei Stahlschrauben mit gleicher Geometrie sind mit 8.8 bzw. 12.9 gekennzeichnet. Um wie viel Prozent unterscheiden sich die Mindeststreckgrenzen? Um wie viel Prozent unterscheiden sich die elastischen Längenänderungen bei gleicher Belastung?

#### **Lösung:**

$$
8.8:
$$

$$
R_{\rm m1} = 800 \frac{\text{N}}{\text{mm}^2}
$$

$$
R_{\rm e11} = 640 \frac{\text{N}}{\text{mm}^2}
$$

12.9:  
\n
$$
R_{\text{m2}} = 1.200 \frac{\text{N}}{\text{mm}^2}
$$
  
\n $R_{\text{el2}} = 1.080 \frac{\text{N}}{\text{mm}^2}$ 

$$
\Rightarrow \frac{R_{\text{el2}}}{R_{\text{el1}}} = \frac{1.080}{640} = 1,688 \Rightarrow Steigerung \text{ um } 68 \text{ %}
$$

 $\overline{N}$ 

*Unterschied elastische Längenänderung:* 0%

*Sie ist vom E-Modul abhängig. Der liegt jedoch bei beiden bei etwa* 210.000 N/mm<sup>2</sup>

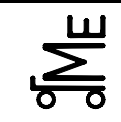

Kl. E E-NT ric 16.08.07 **Bl. 1 v. 4**

Fachprüfung Name: Künne / Mitarbeiter

# Name: *Musterlösung* Matr.-Nr.:*---------------------------------------*

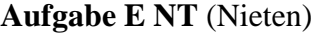

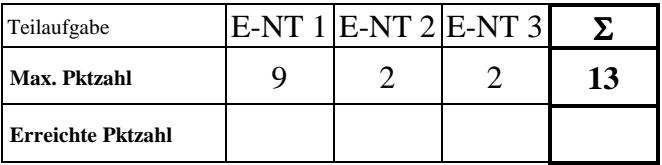

**E-NT 1** Die rechts abgebildete Leiter besteht aus 9 Leitersprossen, die auf jeder Seite mittels eines Niets mit dem Holm verbunden sind. D. h. jede Sprosse verfügt über zwei Niete. Die Niete bestehen aus dem Werkstoff ST 36. Es ist der Lastfall HZ anzunehmen. Stellen Sie eine Funktion auf, wie groß der Durchmesser der Niete in Abhängigkeit des Anlegewinkels  $\alpha$  sein muss, wenn der Sicherheitsfaktor 6 beträgt. Es wird von einer maximalen Gewichtskraft eines Menschen von 150 kg ausgegangen, wobei diese vereinfacht gesehen lediglich über die Füße eingebracht wird. Gehen Sie von einer formschlüssigen Verbindung aus. **Die Reibung ist zu vernachlässigen. Bem.: Berücksichtigen Sie den Lochleibungsdruck und die Abscherspannung!**  Auf der übernächsten Seite sind einige Formeln aufgeführt. **Die Rechnung vereinfacht sich wesentlich, wenn Sie das Koordinatensystem wie in der Zeichnung angedeutet verwenden und die** 

**Summe der Kräfte aufstellen.** 

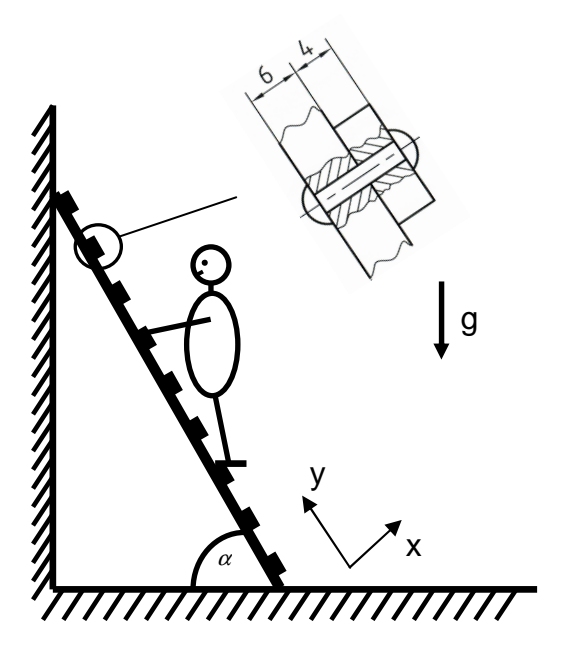

#### **Lösung:**

*FKB:* 

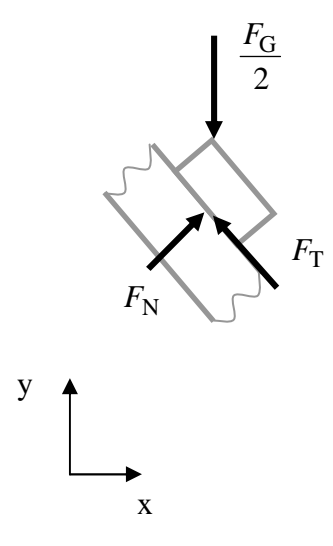

 $\sum F_{\text{x}}$ :  $\sin(\alpha) \cdot F_{\text{N}} - \cos(\alpha) \cdot F_{\text{T}} = 0$  $(\alpha) \cdot F_{\rm N} + \sin(\alpha) \cdot F_{\rm T} - \frac{F_{\rm G}}{2} = 0$  $(\alpha) \cdot F_N = -\sin(\alpha)$  $(\alpha)$  $\overline{\cos(\alpha)}$   $\overline{1}$   $\overline{1}$   $\overline{2}\cos(\alpha)$ : *in die erste Formel einsetzen*  $\Leftrightarrow$   $F_{\rm N} = -\frac{\sin(\alpha)}{\cos(\alpha)} \cdot F_{\rm T} + \frac{F_{\rm G}}{2\cos(\alpha)}$ 2  $\Leftrightarrow$   $\cos(\alpha) \cdot F_N = -\sin(\alpha) \cdot F_T + \frac{F_G}{2}$ 2  $\sum F_y : \cos(\alpha) \cdot F_N + \sin(\alpha) \cdot F_T - \frac{F_G}{2} =$ : *Kräftegleichgewicht* α

$$
\sin(\alpha) \cdot \left( -\frac{\sin(\alpha)}{\cos(\alpha)} \cdot F_{\text{T}} + \frac{F_G}{2 \cdot \cos(\alpha)} \right) - \cos(\alpha) \cdot F_{\text{T}} = 0
$$

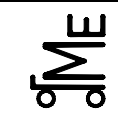

$$
-\frac{\sin^2(\alpha)}{\cos(\alpha)} \cdot F_T + \frac{\sin(\alpha) \cdot F_G}{2\cos(\alpha)} - \cos(\alpha) \cdot F_T = 0
$$
  
\n
$$
\Leftrightarrow -\frac{\sin^2(\alpha) + \cos^2(\alpha)}{\cos(\alpha)} \cdot F_T + \frac{\sin(\alpha) \cdot F_G}{2 \cdot \cos(\alpha)} = 0
$$
  
\n
$$
\Leftrightarrow -\frac{F_T}{\cos(\alpha)} + \frac{\sin(\alpha) \cdot F_G}{2 \cdot \cos(\alpha)} = 0
$$
  
\n
$$
\Leftrightarrow F_T = \frac{\sin(\alpha)}{2} \cdot F_G
$$
  
\n
$$
\Leftrightarrow F_T = \frac{\sin(\alpha)}{2} \cdot 9.81 \frac{N}{kg} \cdot 150 \text{ kg} = \frac{735.75 \cdot \sin(\alpha)}{2 N}
$$

: *Lochleibungsdruck*

$$
\sigma_1 = \frac{F \cdot S}{n \cdot d \cdot t_{\min}} \le \sigma_{1 \text{ zul}} \iff 360 \frac{\text{N}}{\text{mm}^2} \ge \frac{\sin(\alpha) \cdot 735,75 \text{N} \cdot 6}{1 \cdot d \cdot 4 \text{mm}} \iff d \ge \frac{\sin(\alpha) \cdot 735,75 \text{N} \cdot 6}{360 \frac{\text{N}}{\text{mm}^2} \cdot 4 \text{mm}}
$$

 $\Leftrightarrow d \geq \sin(\alpha) \cdot 3{,}066$  mm

: *Abscherspannung*

$$
\tau_{A} = \frac{F \cdot S}{n \cdot m \cdot A_{\text{Niet}}}
$$
  
\n
$$
160 \frac{N}{mm^{2}} \ge \frac{\sin(\alpha) \cdot 735,75 \text{ N} \cdot 6}{1 \cdot 1 \cdot \frac{d^{2} \cdot \pi}{4}} \iff d^{2} \ge \frac{\sin(\alpha) \cdot 735,75 \text{ N} \cdot 6 \cdot 4}{160 \frac{N}{mm^{2}} \cdot \pi} \iff d^{2} \ge \sin(\alpha) \cdot 35,129 \text{ mm}^{2}
$$
  
\n
$$
\iff d \ge 5,927 \cdot \sqrt{\sin(\alpha) \cdot \text{mm}}
$$

*Alternativ: Koordinatensystem wie in der Aufgabenstellung:* 

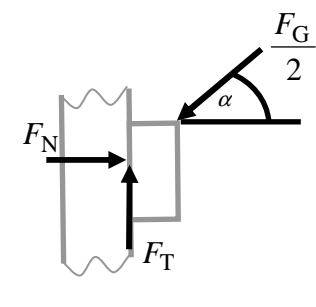

x

 $F_{\rm x} = 0: F_{\rm T} - \frac{F_{\rm G}}{2} \cdot \sin(\alpha) = 0$  $F_{\rm T} = \frac{F_{\rm G}}{2} \cdot \sin(\alpha)$ *danach weiter wie oben* 2 2  $\sum F_{\rm x}=0: F_{\rm T}-\frac{F_{\rm G}}{2}\cdot\sin(\alpha)=$  $\Leftrightarrow F_{\text{T}} = \frac{F_{\text{G}}}{2}$ .

y

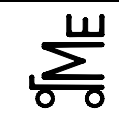

#### **Auszug aus dem Skript:**

#### **Lochleibungsdruck:**

$$
\sigma_{\text{l}} = \frac{F}{n \cdot d \cdot t_{\text{min}}} \leq \sigma_{\text{l zul}}
$$

 $\sigma$ <sub>l</sub> = Lochleibungsdruck  $t_{\text{min}}$  = kleinste tragende Blechdicke *n* = Anzahl der tragenden Niete *F* = senkrecht zum Niet angreifende Kraft *d* = Durchmesser des geschlagenen Nietschaftes  $\sigma_{\text{l zul}}$  = zulässiger Lochleibungsdruck

#### **Abscherspannung:**

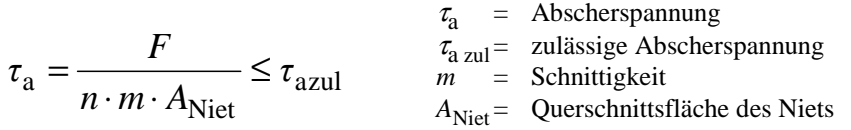

#### **Werte für**  $\tau_{\text{a zul}}$  **und**  $\sigma_{\text{I zul}}$ **:**

Abhängig vom Werkstoff des Niets und vom Belastungsfall; Lastfall H (nur Hauptlasten) und HZ (Haupt- und Zusatzlasten); in N/mm2:

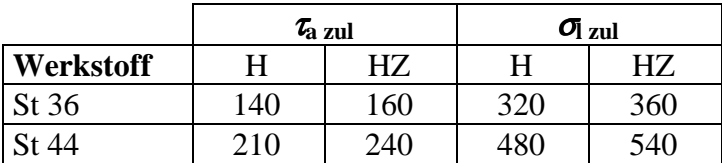

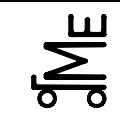

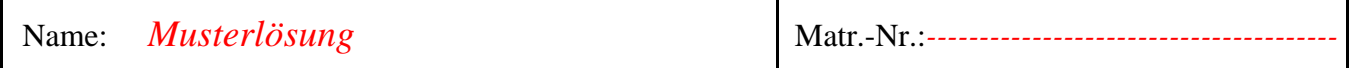

**E-NT 2** Die oben skizzierte Nietverbindung (Aufgabe E-NT 1) soll **kraftschlüssig** realisiert werden. Dazu sind die Niete mit einer entsprechenden Vorspannkraft zu beaufschlagen. Stellen Sie eine Formel auf, wie groß die Vorspannkraft in Abhängigkeit des Winkels  $\alpha$ sein muss. Hierzu fehlt ein weiterer Werkstoffkennwert. Wie lautet dieser (als zweite Unbekannte neben  $\alpha$ )?

#### **Lösung:**

$$
F_{\text{T}} = \mu \cdot F_{\text{vorsp}} \Leftrightarrow F_{\text{vorsp}} = \frac{F_{\text{T}}}{\mu} \Leftrightarrow F_{\text{vorsp}} = \frac{735,75 \cdot \sin(\alpha) \cdot \text{N}}{\mu}
$$

 $\rightarrow \mu$  wird benötigt.

**E-NT 3** Wie kann die Vorspannkraft bei der Montage der Niete realisiert werden? Beschreiben Sie kurz die Vorgehensweise bei der Herstellung der Nietung.

#### **Lösung:**

- *Niet wird "hellrotglühend" verarbeitet (ca.* 1.000 °C)
- *gestauchter Nietschaft füllt zunächst Nietloch komplett aus; mit Abkühlung des Niets schrumpft der Nietschaft sowohl in Achs- als auch in Querrichtung*
- *durch axiales Schrumpfen werden die zu verbindenden Werkstücke aneinander gepresst*
- *Kraftübertragung mittels Reibkraft quer zur Nietrichtung*

**Aufgabe E GL** (Gleitlager)

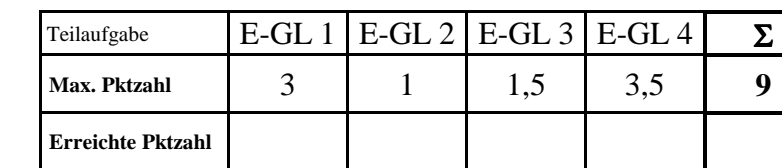

**E-GL 1** Welche Phasen durchläuft ein hydrodynamisches Gleitlager während seines Anlaufes vom Stillstand bis zur Betriebsdrehzahl? Beschreiben Sie kurz die einzelnen Betriebszustände.

# **Lösung:**

- *1) Zunächst Lastübertragung durch Festkörperkontakt. Die Welle beginnt entgegen dem Drehsinn an der Lagerschale hochzuwandern.*
- *2) Mischreibung: Anteil an Festkörperreibung nimmt mit steigender Drehzahl kontinuierlich ab. Reibbeiwert sinkt schnell ab.*
- *3) Flüssigkeitsreibung: Anvisierter Betriebszustand; keine Festkörperreibung mehr vorhanden.*
- **E-GL 2** Nennen Sie zwei Vorteile von hydrostatischen gegenüber hydrodynamischen Gleitlagern.

# **Lösung:**

- Weniger Reibung und Verschleiß bei An- und Auslauf.
- Nahezu zentrische Wellenlage bei Radiallagern.
- Bessere Regelbarkeit bei wechselnden Radiallasten (keine Gefahr des "Wellentanzens")
- **E-GL 3** Warum sollte die maximale relative Schmierfilmdicke kleiner als der Wert 0,4 sein? Wodurch wird die untere Grenze der absoluten Schmierfilmdicke vorgeben?

#### **Lösung:**

- Bei  $\delta > 0.4$  besteht die Gefahr des "Wellentanzens"
- Die untere Grenze wird durch den Übergang von der Misch- zur reinen Flüssigkeitsreibung vorgegeben:

Es muss gelten:  $h_{\text{min}} \ge R_{\text{Z Welle}} + R_{\text{Z Lagerschale}}$ 

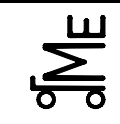

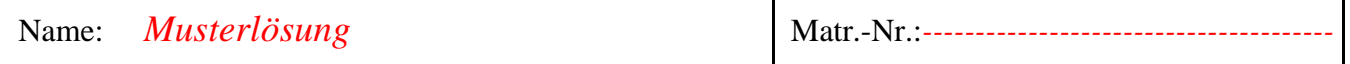

Die Betriebsbedingungen eines hydrodynamischen Radialgleitlagers sind durch die folgenden Größen gekennzeichnet:

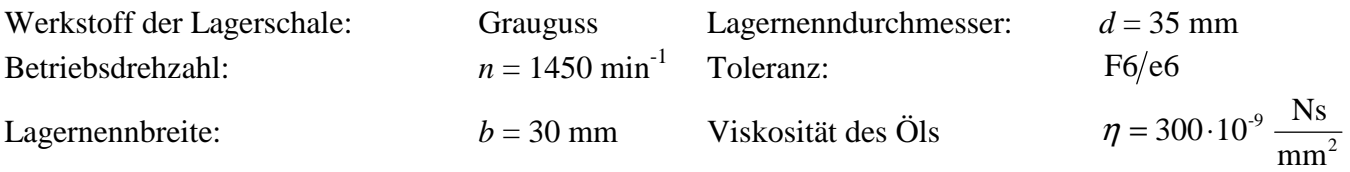

**E-GL 4** Wie klein darf die Radialkraft unter Berücksichtigung der Fertigungstoleranzen minimal werden, so dass die Bedingung  $\delta \leq 0.4$  gerade noch erfüllt ist?

**Lösung:** 

 $\delta \leq 0,4 \Rightarrow$  So  $\geq 1,1$  (aus Diagramm mit  $b/d \approx 0,86$ )

$$
1,1 \leq \frac{F_{\mathcal{R}}}{\eta \cdot 2 \cdot \pi \cdot n} \Longleftrightarrow F_{\mathcal{R}} \geq \frac{1,1 \cdot b \cdot d^{3} \cdot \eta \cdot 2 \cdot \pi \cdot n}{s^{2}}
$$

*Der kritischste Fall ergibt sich beim maximalen Spiel!*  $s = s_{\text{max}}$  0,086 mm

$$
F_{\text{R}} \ge \frac{1,1 \cdot 30 \,\text{mm} \cdot (35 \,\text{mm})^3 \cdot 300 \cdot 10^{-9} \frac{\text{Ns}}{\text{mm}^2} \cdot 2 \cdot \pi \cdot 24,17 \frac{1}{\text{s}}}{(0,086 \,\text{mm})^2}
$$

 $F_R \geq 8.714,55 \text{ N}$ 

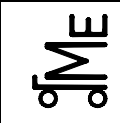

# **Formeln:**

Toleranzen:

Sommerfeldzahl:

$$
F6 = ^{+33}_{+20}; e6 = ^{40}_{-53}
$$

$$
So = \frac{p_m \cdot \psi^2}{n \cdot \omega}
$$

 $\eta \cdot \omega$ ⋅ Relatives Lagerspiel:  $\psi = \frac{3}{4}$ , mit *s* = absolutes Lagerspiel *d*  $\psi = \frac{s}{2}$ 

Reibbeiwert:

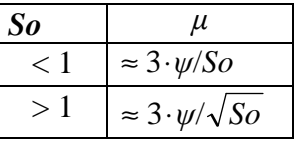

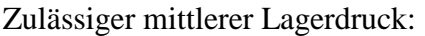

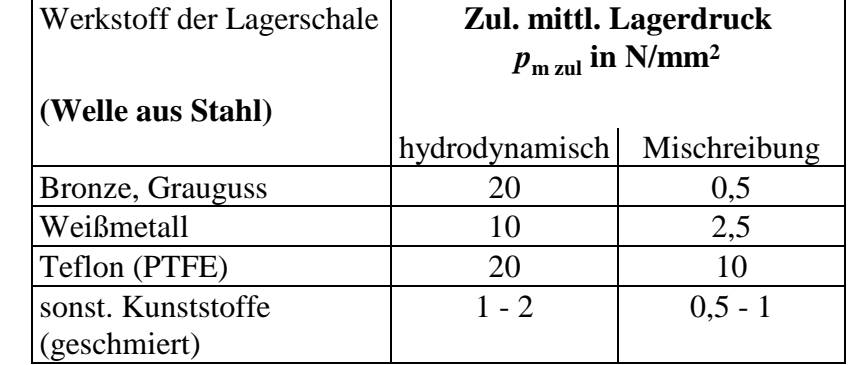

Relative Schmierfilmdicke in Abhängigkeit der Sommerfeldzahl:

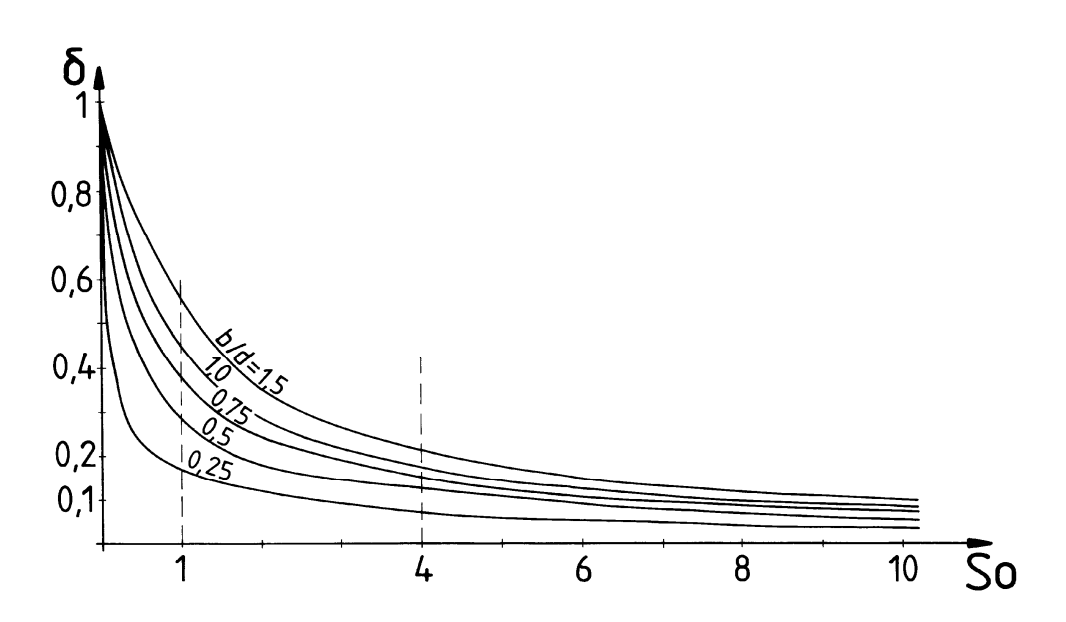

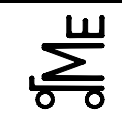

**Aufgabe E-SW (**Schweißverbindungen)

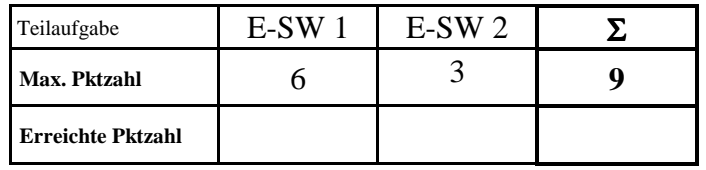

**E-SW 1** Der abgebildete Träger wird mit einer wechselnden Kraft von 40.000 N belastet. Die Kraft wird über einen Bolzen an den dargestellten Bohrungen eingeleitet. Die Konstruktion ist als so steif anzusehen, dass keine Torsions- und Biegemomente in den Schweißnähten entstehen. Die Schweißnahtdicke der Flachkehlnähte beträgt 3 mm. Die Güte der Schweißnähte entspricht der Bewertungsgruppe C. Als Werkstoff wird St 52 verwendet. Die Schweißnähte werden wechselnd belastet. Sind die Schweißnähte ausreichend dimensioniert?

Kennzeichnen Sie ggf. verwendete Tabellenwerte.

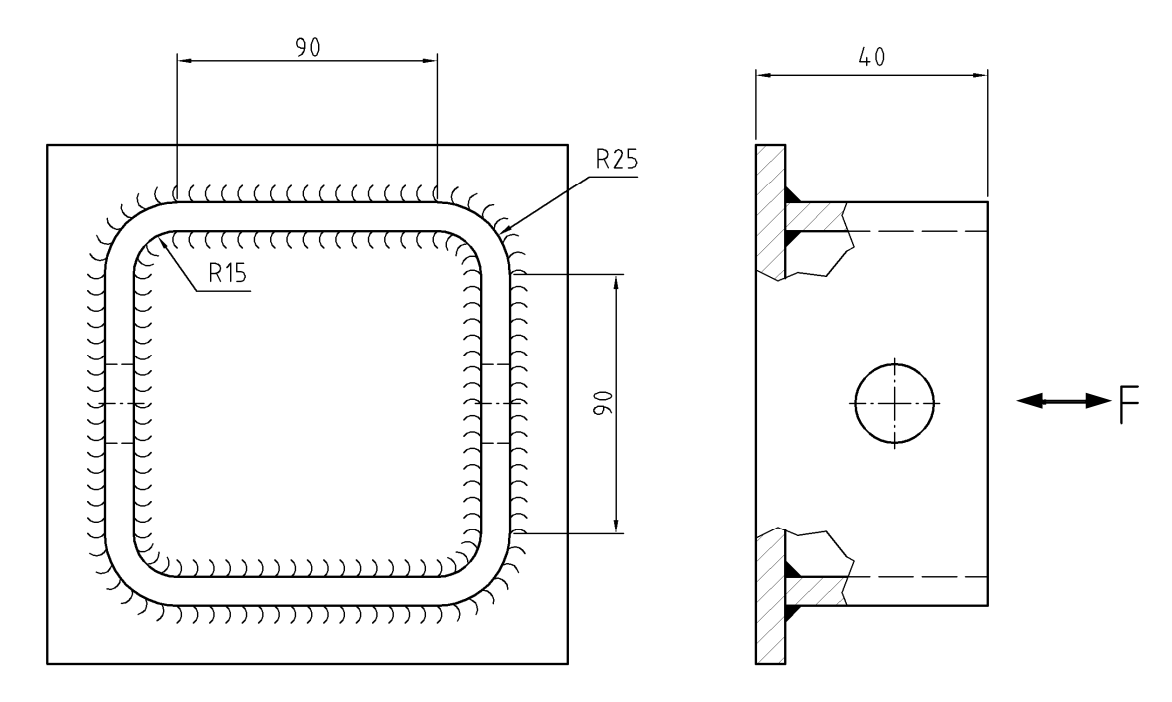

# **Lösung:**

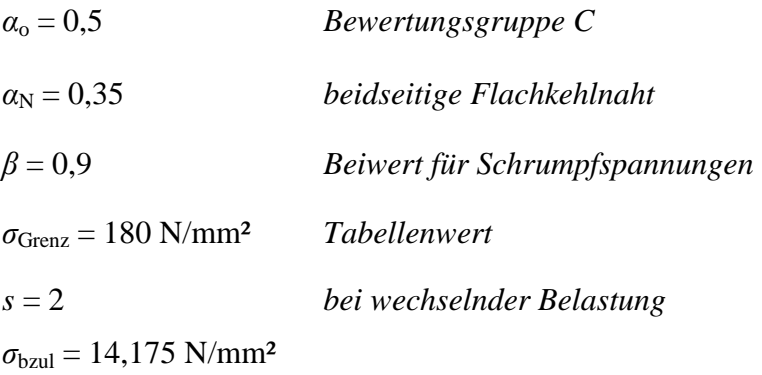

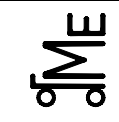

$$
\sigma_{Z/D} = \frac{F}{A}
$$

- $A = 4.90$ mm · 3mm +  $\pi \cdot (28^2 25^2)$ mm<sup>2</sup> + 4⋅90mm · 3mm +  $\pi \cdot (15^2 12^2)$ mm<sup>2</sup>
- $A = 8.90$  mm  $\cdot$  3 mm +  $\pi \cdot (28^2 + 15^2 25^2 12^2)$  mm<sup>2</sup> = 2.913,98 mm<sup>2</sup>

$$
\sigma_{Z/D} = \frac{40.000 \text{ N}}{2.913,98 \text{ mm}^2} = 13,73 \frac{\text{N}}{\text{mm}^2}
$$

 $\sigma_{Z/D} < \sigma_{\text{zul}}$   $\rightarrow$  *Schweißnaht hält!!!* 

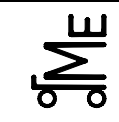

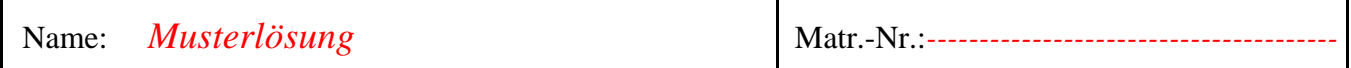

**E-SW 2** Die Sicherheit der Schweißnähte soll durch Auswahl einer anderen Nahtart erhöht werden (ohne die Konstruktion wesentlich ändern zu müssen). Welche Nahtart würden Sie wählen? Welche Sicherheit weisen die Schweißnähte mit der neuen Nahtart auf?

#### **Lösung:**

*HV Naht, dann*  $\alpha_{\rm N} = 0.56$  *für beidseitige Flachkehlnaht.*  $\qquad \qquad$ 

*Sicherheit berechnen:* 

 $\sigma_{Z/D} = \sigma_{\text{zul}}$ 

$$
s = \frac{0.5 \cdot 0.56 \cdot 0.9 \cdot 180 \frac{\text{N}}{\text{mm}^2}}{13.72 \frac{\text{N}}{\text{mm}^2}} = 3.3
$$

*oder aus Teil 1*  $s_{alt} = 2$ ,

*da vorhandene Spannung zulässige Spannung*

$$
\Rightarrow
$$
  $s_{\text{neu}} = s_{\text{alt}} = \frac{0,56}{0,53} = 3,2$ 

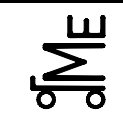

# **E-SW Formelsammlung:**

# **Vorhandene Spannung bei Kehlnähten:**

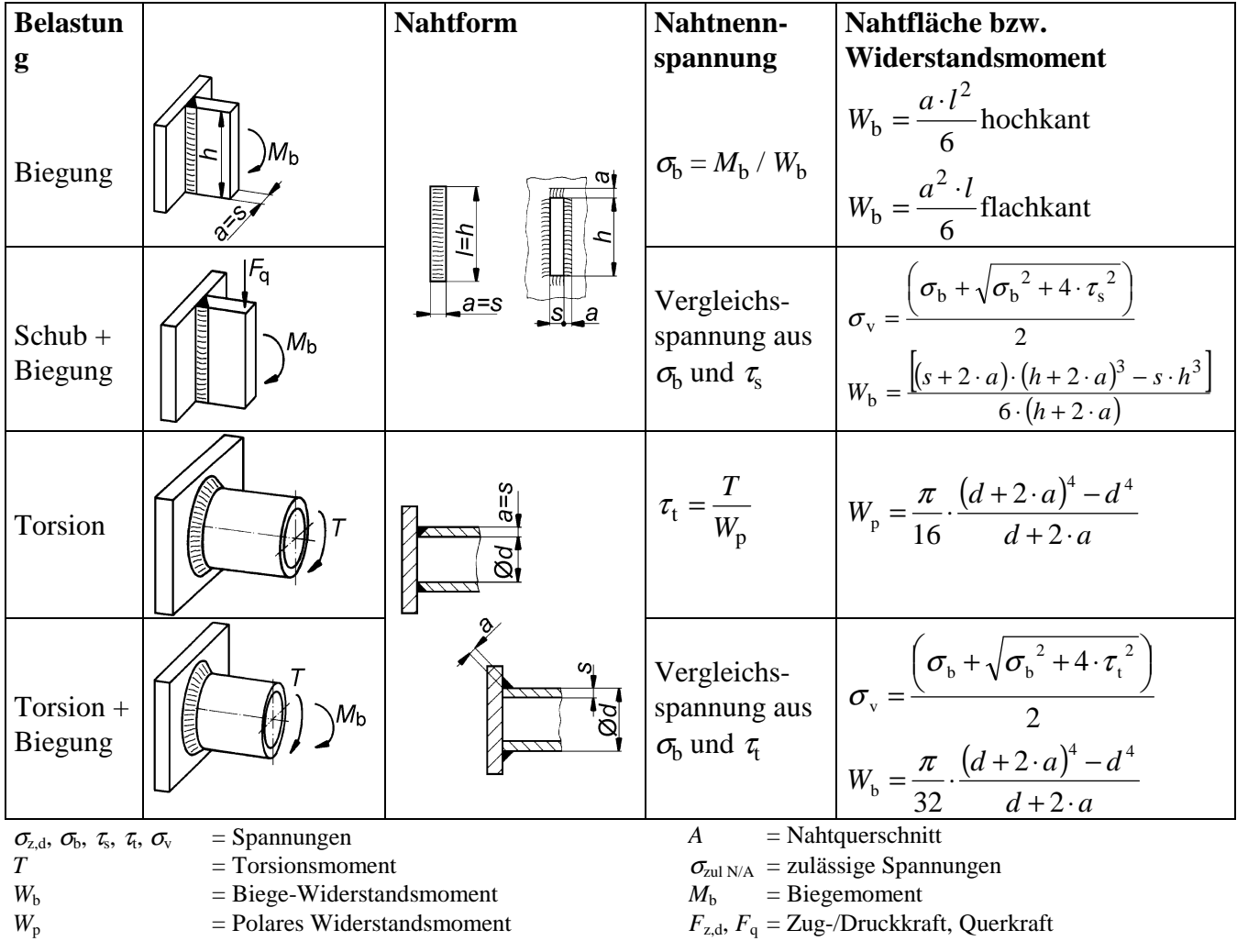

#### **Zulässige Spannung:**

$$
\sigma_{\text{zulN}} = \frac{\alpha_0 \cdot \alpha_{\text{N}} \cdot \beta \cdot \sigma_{\text{Grenz}}}{S} \qquad \qquad \sigma_{\text{zulA}} = \frac{\alpha_0 \cdot \alpha_{\text{A}} \cdot \beta \cdot \sigma_{\text{Grenz}}}{S} \qquad (\tau_{\text{zul}} \text{ entsprechend})
$$

- $\alpha_{0}$  = Beiwert für die Bewertungsgruppe der Schweißnaht
	- $\alpha_{\rm o} = 1$ (Bew.-Gruppe A, nicht mehr genormt)
	- $\alpha_{o}$  = 0,8 Bewertungsgruppe B
	- $\alpha_{o}$  = 0,5 Bewertungsgruppe C, D
- $\beta = 0.9$  Beiwert für Schrumpfspannungen (d. h. Eigenspannungen  $\approx 10$  % der Grenzspannung gesetzt)
- *S* = Sicherheit
	- *S* = 1,5...2 bei schwellender Belastung
	- *S* = 2 bei wechselnder Belastung

 $\alpha_{\rm N}$  = Formzahl der Naht gemäß Bild unten

 $\alpha_A$  = Formzahl des Anschlussquerschnitts gemäß Bild unten  $\sigma_{\text{Grenz}}$  = Grenzspannung, abhängig von der Belastungsart  $= \sigma_{\text{sch}}$  bei schwellender Zug-/Druckbelastung  $= \sigma_{\rm w}$  bei wechselnder Zug-/Druckbelastung  $= \sigma_{\text{b sch}} \approx 1, 2...1, 4 \cdot \sigma_{\text{sch}}$  schw. Biegebelastung  $= \sigma_{\text{b w}}$  ≈ 1,3 ⋅  $\sigma_{\text{w}}$  wechselnde Biegebelastung

- $= \tau_{\rm sch} \approx 0.8 \cdot \sigma_{\rm sch}$  schwellende Schubbelastung
- $=$   $\tau_{\rm w}$  $\approx 0.8 \cdot \sigma_{\rm w}$  wechselnde Schubbelastung

Kl. E E-SW12 wer 16.08.07 **Bl. 5 v. 5** Fachprüfung Name: Künne / Mitarbeiter

Name: *Musterlösung* Matr.-Nr.:*---------------------------------------*

Kennwerte für  $\sigma_{\text{Grenz}}$  in N/mm<sup>2</sup>:

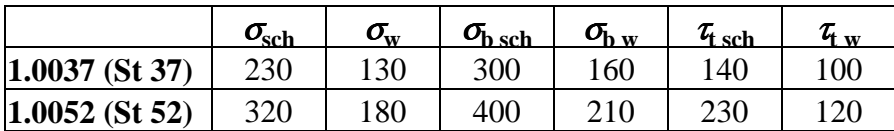

Dauerfestigkeitskennwerte und Formzahlen:

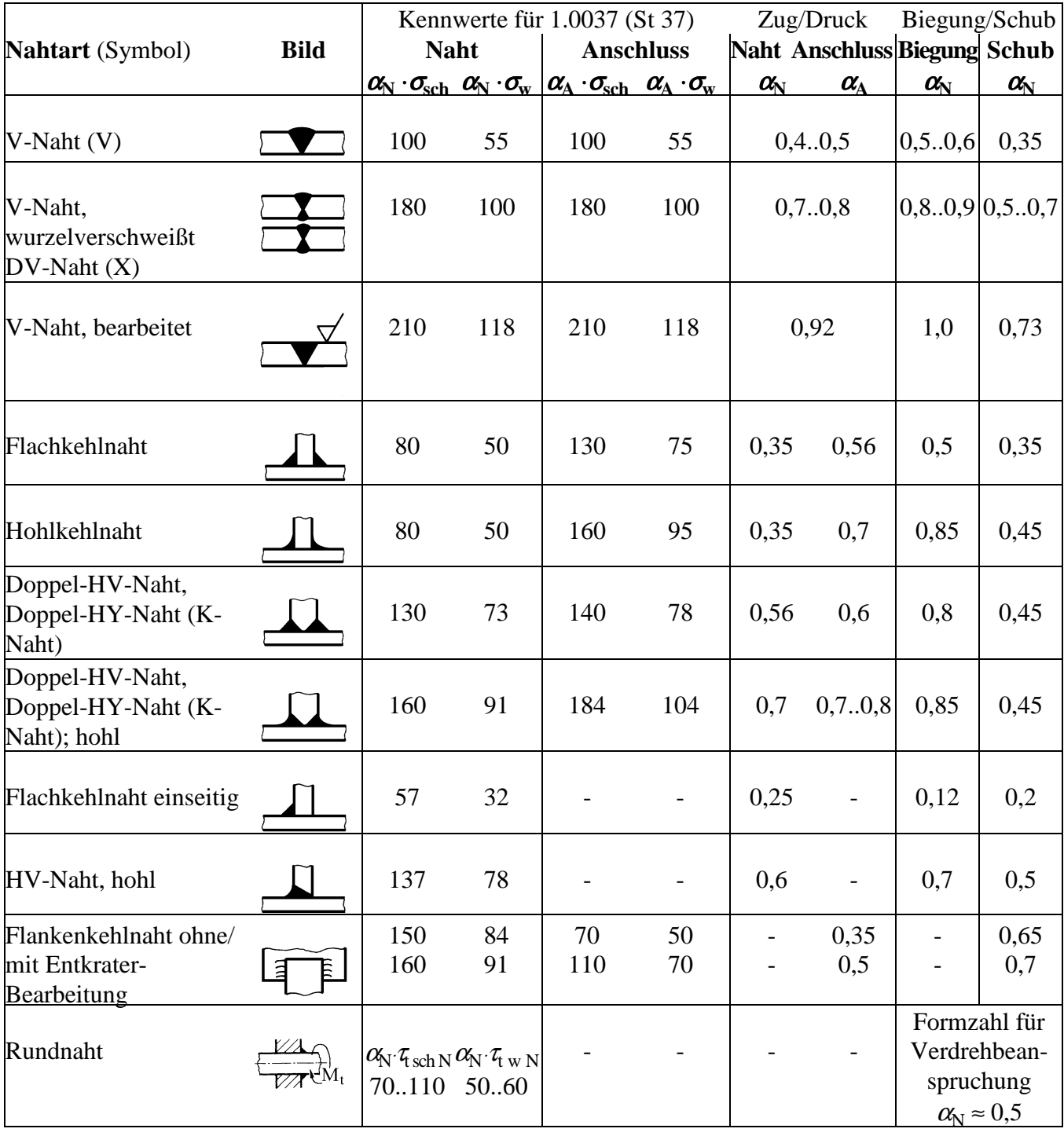

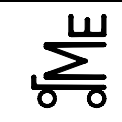

Fachprüfung Name: Künne / Mitarbeiter

Name: *Musterlösung* Matr.-Nr.:*---------------------------------------*

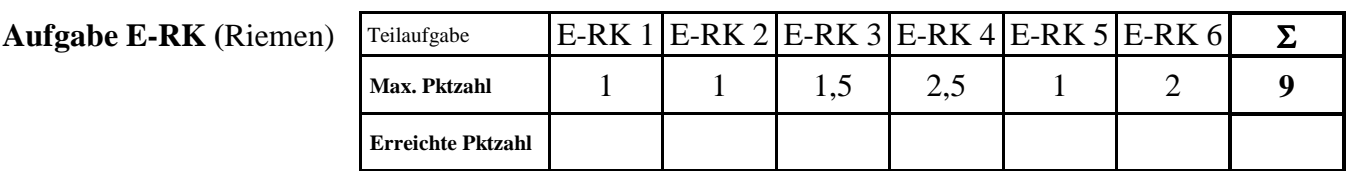

Die Lichtmaschine eines Pkws soll mit Hilfe eines Schmalkeilriemens angetrieben werden. Die Leistung der Lichtmaschine beträgt im Nennbetriebspunkt *PNenn* = 1,6 kW bei *nNenn* = 1.500 min-1. Bei der Motorleerlaufdrehzahl des Pkws von *nLeer* = 800 min-1 soll die Lichtmaschine bereits im Nennbetriebspunkt betrieben werden. Wählen Sie einen für diese Aufgabe geeigneten Schmalkeilriemen aus. *Anmerkung:* Markieren Sie sämtliche Werte, die aus Tabellen entnommen werden!

**E-RK 1** Welche Übersetzung *i* ist zu realisieren?

**Lösung:** 

$$
i = \frac{w_{\text{an}}}{w_{\text{ab}}} = \frac{800 \text{min}^{-1}}{1.500 \text{min}^{-1}} = 0.5\overline{3}
$$

**E-RK 2** Ermitteln Sie den Betriebsfaktor *c2*! *Anmerkung:* Es ist von einer eher leichten Antriebsund Arbeitsmaschine auszugehen!

# **Lösung:**

 $c_2 = 1$ 

**E-RK 3** Markieren Sie den Betriebspunkt der kleinen Scheibe, der sich aus der zu übertragenden Leistung und der Drehzahl der kleinen Scheibe *nk* ergibt und legen Sie dann ein Riemenprofil fest!

# **Lösung:**

$$
P \cdot c_2 = 1,6 \,\text{kW} \cdot 1 = 1,6 \,\text{kW}
$$
\n
$$
n_{\text{K}} = 1.500 \,\text{min}^{-1}
$$
\n
$$
\rightarrow \text{Profitl SPZ}
$$

**E-RK 4** Legen Sie den Wirkdurchmesser der kleinen Scheibe *dwk* fest, wobei er so klein wie möglich zu wählen ist! Geben Sie auch die Nennleistung *PN* für das Profil an! *Anmerkung:* Eine Interpolation von Tabellenwerten ist nicht erforderlich!

**Lösung:** 

$$
d_{\text{wk}} = 63 \,\text{mm}
$$
;  $i^{-1} \approx 1.5$ ;  $n_K = 1.450 \,\text{min}^{-1}$ 

 $P_{N} = 1,16$  kW

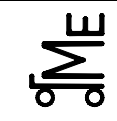

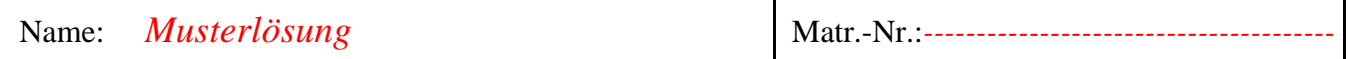

**E-RK 5** Geben Sie den Wirkdurchmesser der großen Scheibe *dwg* an!

**Lösung:** 

$$
d_{\text{wg}} = \frac{1,015}{i} \cdot d_{\text{wk}} = \frac{1,015}{0,53} \cdot 63 \,\text{mm} = 119,9 \,\text{mm}
$$

**E-RK 6** Ermitteln Sie die Anzahl *z* der Riemen! Anmerkung: Als vorläufige Wirklänge des Riemens haben Sie *lw\** = 621,28 mm berechnet und für den endgültigen Achsabstand *e* kann ein Wert von 168,85 mm angegeben werden!

#### **Lösung:**

$$
z \ge \frac{P \cdot c_2}{P_N \cdot c_1 \cdot c_3}; \qquad l_w * \approx l_w \Rightarrow l_w = 630 \text{ mm}
$$
  
\n⇒  $c_3 = 0.82$   
\n
$$
\frac{d_{wg} - d_{wk}}{e} = \frac{119.9 \text{ mm} - 63 \text{ mm}}{168.85 \text{ mm}} = 0.337 \text{ mm} \approx 0.35
$$
  
\n⇒  $c_1 = 0.95$   
\n
$$
z \ge \frac{P \cdot c_2}{P_N \cdot c_1 \cdot c_3} = \frac{1.6 \text{ kW}}{1.16 \text{ kW} \cdot 0.95 \cdot 0.82} = 1.77
$$
  
\n⇒  $z = 2$ 

# **Auszüge aus dem Skript Maschinenelemente III, Riemen und Ketten, E III-12.13, - 12.14 und -12.16:**

#### **Vorgehensweise nach DIN 7753:**

- **1. Betriebsfaktor** *c***<sup>2</sup>** ermitteln, abhängig von:
	- − Antriebsmaschine
	- − Arbeitsmaschine
	- − täglicher Betriebsdauer

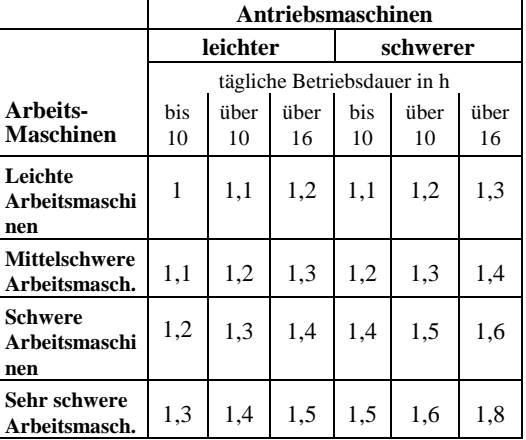

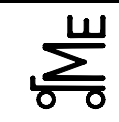

E-RK 15 sej 16.08.07 **Bl. 3 v. 5** Fachprüfung Name: Künne / Mitarbeiter

Name: *Musterlösung* Matr.-Nr.:--

- 
- **2. Riemenprofil und Bereich des kleinen Scheibendurchmessers** ermitteln, abhängig von:
	- − Leistung *P*⋅*c*<sub>2</sub> (*c*<sub>2</sub> s. o.)
	- − Drehzahl der kleinen Scheibe *n*<sup>k</sup>

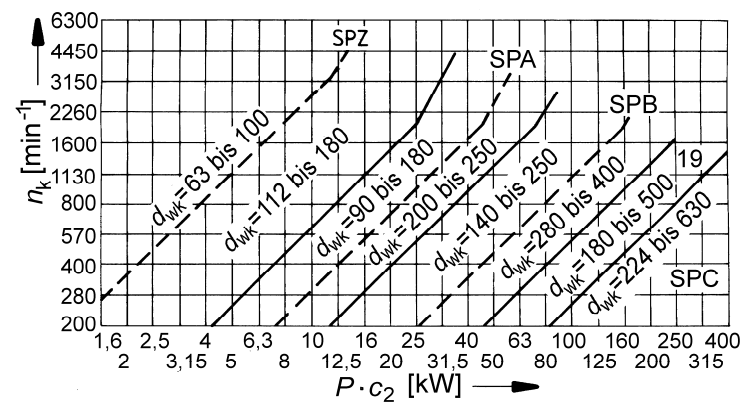

**3. Wirkdurchmesser der kleinen Scheibe** *d***wk** exakt festlegen (Lieferprogramm des Herstellers bzw. DIN 2211 (s. Tabellen nächste Seiten, linke Spalten)

#### **4. Wirkdurchmesser der großen Scheibe**

$$
\begin{aligned}\n\left| \frac{d_{\text{wg}} \approx i \cdot d_{\text{wk}}}{1.015} \right| & \text{bzw. etwas genauer:} \\
\frac{d_{\text{wg}} \approx \frac{i}{1.015} \cdot d_{\text{wk}}}{1.015} & \text{ (kleine Scheibe treibend)} \\
\frac{d_{\text{wg}} \approx \frac{1.015}{i} \cdot d_{\text{wk}}}{1.015} & \text{ (große Scheibe treibend)}\n\end{aligned}
$$

*i d* ≈ ⋅ (große Scheibe treibend)

 $(i = \omega_{\text{an}}/\omega_{\text{ab}})$ . Die getriebene Scheibe ("an") verliert immer an Drehzahl  $\Rightarrow$  etwas kleiner machen als nach der eingerahmten Formel.)

Falls möglich, Durchmesser nach DIN 2211 bzw. nach Lieferprogramm verwenden.

**5. Vorläufiger Achsabstand** 

 $e^* = 0.9 \cdot (d_{\text{wg}} + d_{\text{wk}})$ 

(soweit nicht anders festgelegt)

**6. Vorläufige Wirklänge des Riemens**

$$
l_{\rm w}^* = 2 \cdot e^* + 1.57 \cdot (d_{\rm wg} + d_{\rm wk}) + \frac{(d_{\rm wg} - d_{\rm wk})^2}{4 \cdot e^*}
$$

7. Endgültige Wirklänge  $l_w$  wählen  $(l_w \approx l_w^*)$ nach Tabelle rechts

8. Endgültiger Achsabstand 
$$
e = p + \sqrt{p^2 - q}
$$
 mit

#### **9. Notwendige Verstellwege**

- − zum Nachspannen *x* ≥ 0,03 ⋅ *l*<sup>w</sup>
- − zum Montieren *y* ≥ 0,015 ⋅ *l*<sup>w</sup>

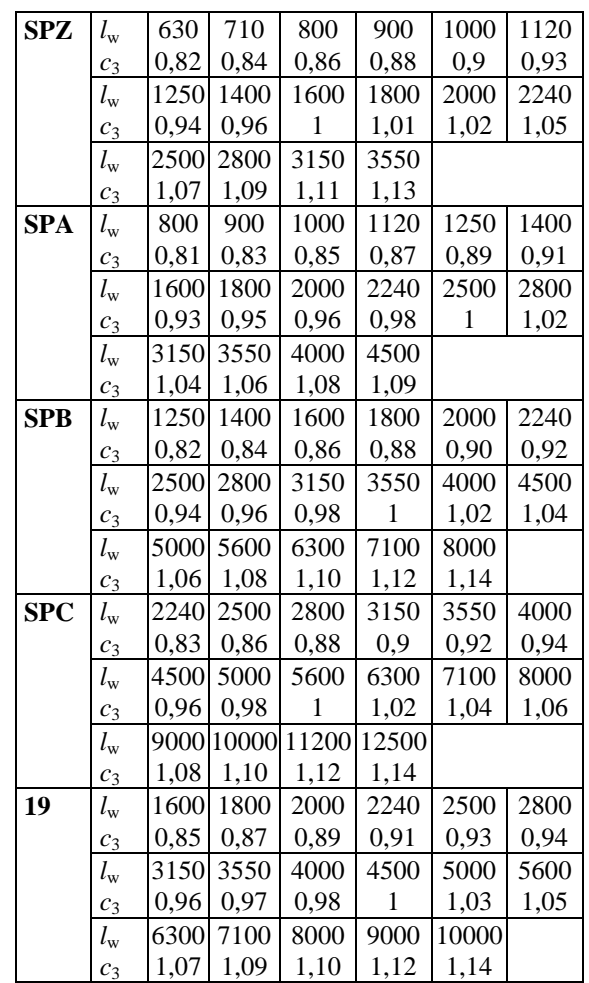

$$
\begin{array}{rcl} \text{mit} & \boxed{p = 0.25 \cdot l_{\text{w}} - 0.393 \cdot (d_{\text{wg}} + d_{\text{wk}})} \\ \hline q & = 0.125 \cdot (d_{\text{wg}} - d_{\text{wk}})^2 \end{array}
$$

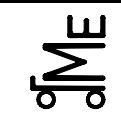

Name: *Musterlösung* Matr.-Nr.:----

 $\overline{\text{[mm]}} \cdot \overline{\text{[U/min]}}$ .19 100 m/s  $\frac{d_{\text{wk}}}{dt}$ .  $n_{\text{k}}$ *v* ⋅ =  $\overline{\text{[mm]}} \cdot \overline{\text{[U/min]}}$ 19.100 wg  $n_{\rm g}$  $d_{\rm w0}$  *n* ⋅ =

# 10. Riemengeschwindigkeit

- 11. Nennleistung pro Riemen  $P_n$  ermitteln (s. Tabellen nächste Seiten), abhängig von
	- − Scheibendurchmesser *d*wk
	- − Übersetzungsverhältnis *i* (kleine Scheibe treibend) bzw. 1/*i* (große Scheibe treibend)
	- − Drehzahl *n*<sup>k</sup>
- **12. Winkelfaktor**  $c_1$  (und ggf. Umschlingungswinkel  $\beta_k$ ) ermitteln,

$$
abhängig von \frac{d_{wg} - d_{wk}}{e} \quad s. \text{ rechts}
$$

exakt: 
$$
\beta_k = 2 \cdot \arccos \frac{a_{wg} - a_{wk}}{2 \cdot e}
$$

#### 13. Längenfaktor  $c_3$  ermitteln (Tabelle siehe Berechnungsschritt 7), abhängig von

− gewähltem Riemenprofil

**14. Anzahl** *z* **der Riemen** festlegen

− Wirklänge *l*<sup>w</sup>

$$
z \ge \frac{P \cdot c_2}{P_N \cdot c_1 \cdot c_3}
$$

Wenn *z* >> 1 oder *z* << 1 Rechnung ab Schritt 2 mit anderem Riemenprofil wiederholen. (Größtes Schmalkeilriemenprofil "Profil 19" siehe Normblatt)

Maßangaben zu den Profilen

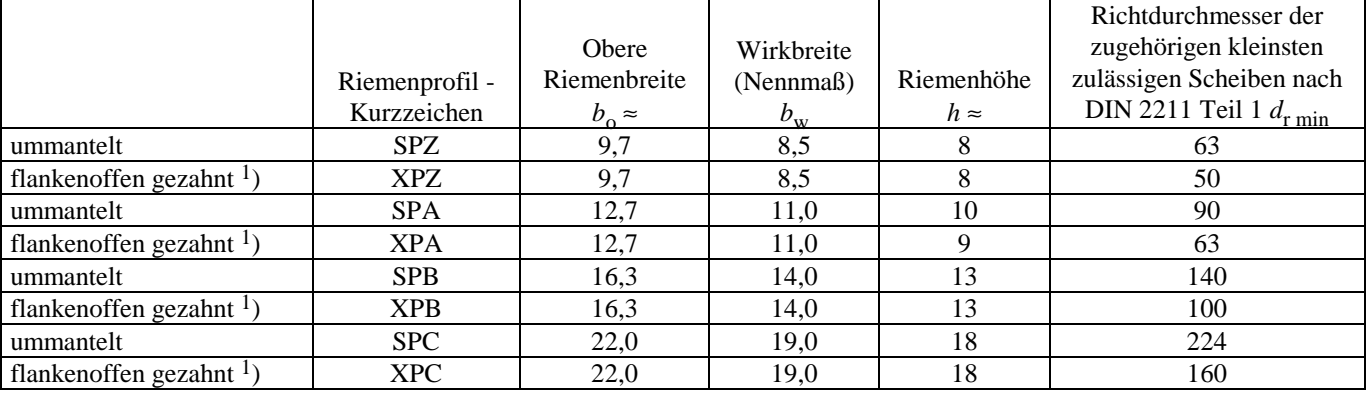

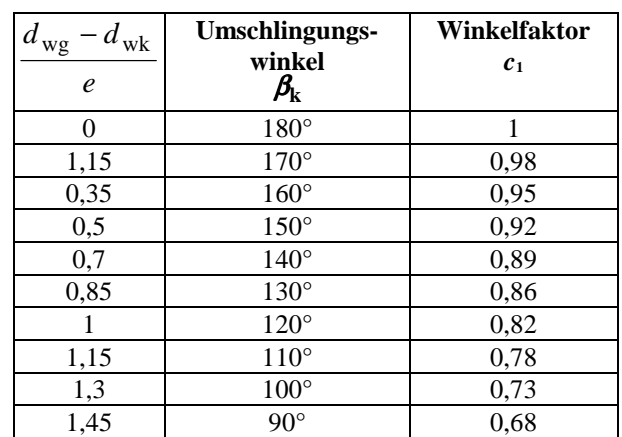

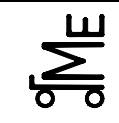

# **Konstruktionselemente / Maschinenelemente**

Kl. E E-RK 15 sej 16.08.07 **Bl. 5 v. 5**

Fachprüfung Name: Künne / Mitarbeiter

Name: *Musterlösung* Matr.-Nr.:*---------------------------------------*

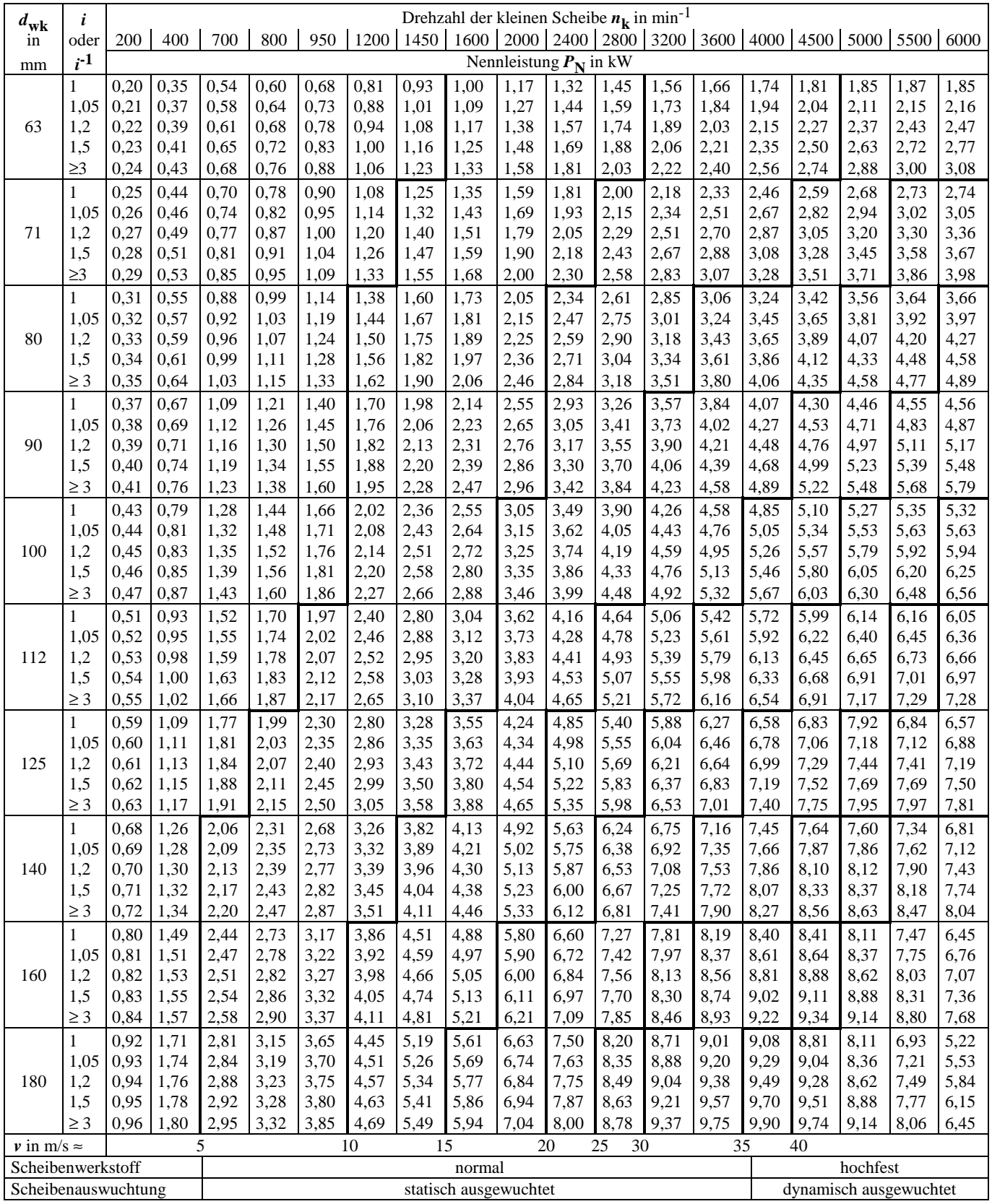

Nennleistung  $P_{\rm N}$  für Profil SPZ (Stufenlinien sind Linien etwa gleicher Riemengeschwindigkeit *v*)

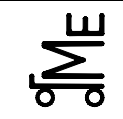

**Aufgabe E KB (**Kupplungen)

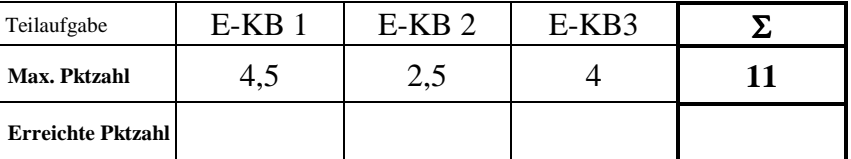

Ein Schiffsdiesel treibt über eine Fliehkraftkupplung einen Propeller an. Die Daten der Fliehkraftkupplung sind in **Abb. 1** angegeben. Für den Reibwert  $\mu$  zwischen dem Reibbelag und dem Außenteil der Kupplung ist ein Wert von 0,3 anzunehmen. Jede der beiden eingesetzten, ungespannten Federn besitzt eine Federsteifigkeit c von  $10^7$  N/m.

**Hilfe:** Fliehkraft  $F_{\omega} = m \cdot r \cdot \omega^2$ , Federkraft  $F_F = c \cdot \Delta l$  und Reibmoment  $T_R = \mu \cdot r \cdot (F_{\omega} - F_F)$ 

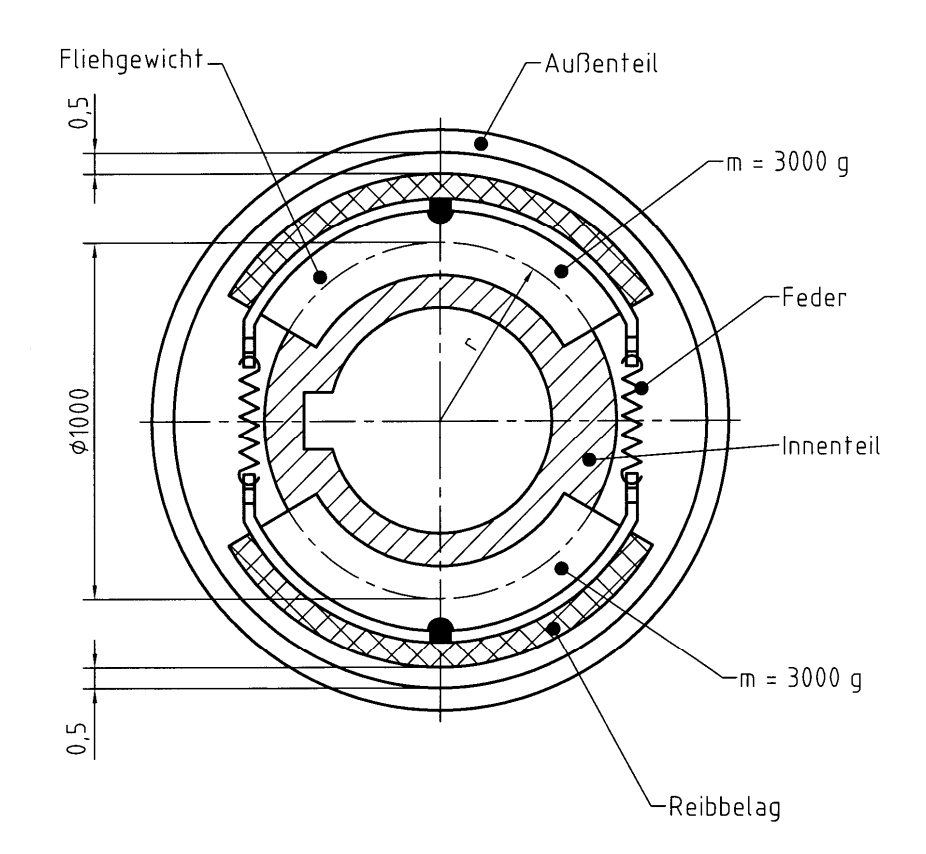

Schematische Darstellung einer Fliehkraftkupplung

**E-KB 1** Welche Leerlaufdrehzahl  $n_0$  darf der Schiffsdiesel maximal haben, damit die Kupplung gerade eben noch kein Drehmoment überträgt? Angabe bitte in [min-1]!

**Lösung:** 

$$
F_{\omega} = m \cdot r \cdot \omega^{2};
$$
  
\n
$$
F_{F} = c \cdot \Delta l
$$
  
\n
$$
\Rightarrow F_{\omega} = F_{F} \qquad m \cdot r \cdot \omega^{2} = 2 \cdot c \cdot \Delta l
$$

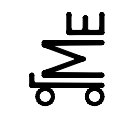

$$
\Leftrightarrow (2 \cdot \pi \cdot n_0)^2 = \frac{2 \cdot c \cdot \Delta l}{m \cdot r} \Leftrightarrow 2 \cdot \pi \cdot n_0 = \sqrt{\frac{2 \cdot c \cdot \Delta l}{m \cdot r}} \Rightarrow n_0 = \frac{\sqrt{\frac{2 \cdot c \cdot \Delta l}{m \cdot r}}}{2 \cdot \pi}
$$

$$
\Rightarrow n_0 = \frac{\sqrt{\frac{2 \cdot 10^7 \text{ N/m} \cdot 2 \cdot 0.5 \cdot 10^{-3} \text{ m}}{6 \text{ kg} \cdot 0.5 \text{ m}}}}{2 \cdot \pi}
$$

$$
\Rightarrow n_0 = 12,99 \text{ s}^{-1} = 779,7 \text{ min}^{-1}
$$

**E-KB 2** Welches Drehmoment *T*R überträgt die Kupplung bei der Maximaldrehzahl des Schiffsdiesels von  $n_{\text{max}} = 2.400 \text{ min}^{-1}$ ?

**Lösung:** 

$$
T_{\rm R} = \mu \cdot r \cdot (F_{\rm o} - F_{\rm F})
$$
  
\n
$$
\Rightarrow T_{\rm R} = \mu \cdot r \cdot (m \cdot r \cdot \omega^2 - 2 \cdot c \cdot \Delta l)
$$
  
\n
$$
\Rightarrow T_{\rm R} = 0.3 \cdot 0.5 \,\mathrm{m} \cdot (6 \,\mathrm{kg} \cdot 0.5 \,\mathrm{m} \cdot (2 \cdot \pi \cdot 40 \,\mathrm{s}^{-1})^2 - 2 \cdot 10^7 \,\mathrm{N/m} \cdot 2 \cdot 0.5 \cdot 10^{-3} \,\mathrm{m})
$$
  
\n
$$
\Rightarrow T_{\rm R} = 25.424.5 \,\mathrm{Nm}
$$

**E-KB 3** In dem folgenden Diagramm ist die Kennlinie des Schiffspropellers und des Schiffsdiesels dargestellt.

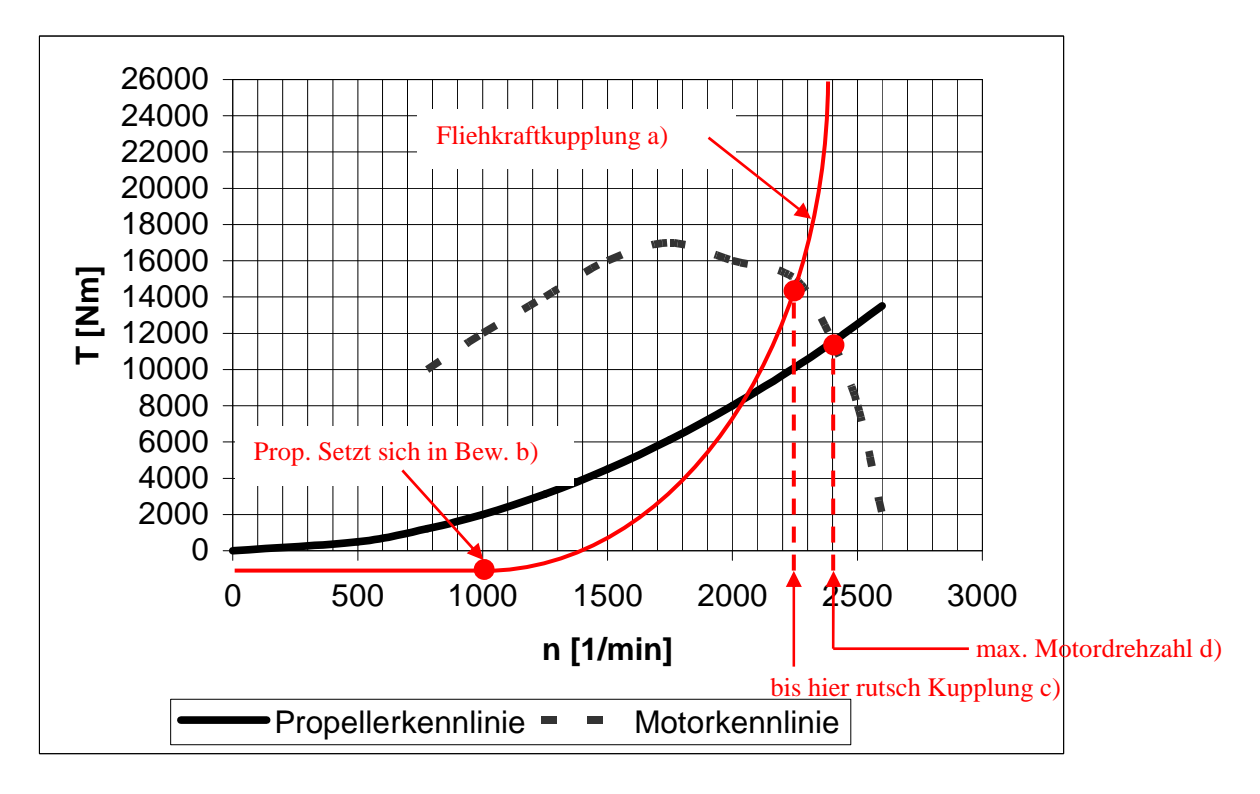

Name: *Musterlösung* Matr.-Nr.:----

Bei einer ähnlichen Kupplung darf der Schiffsdiesel eine maximale Drehzahl von 1.000 min<sup>-1</sup> haben, damit die Kupplung eben noch kein Drehmoment überträgt. Bei  $n_{max.} = 2.400 \text{ min}^{-1}$  überträgt diese Kupplung 26.000 Nm.

- a) Zeichnen Sie die Kennlinie dieser Fliehkraftkupplung qualitativ unter Nutzung der gegebenen Werte in das oben dargestellte Diagramm ein.
- b) Kennzeichnen Sie im Diagramm die Motor- bzw. Kupplungsdrehzahl, bei der sich der Propeller in Bewegung setzt.
- c) Kennzeichnen Sie im Diagramm die Drehzahl, bis zu der die Kupplung rutscht.
- d) Welche Drehzahl erreicht der Motor, der über die Fliehkraftkupplung den Propeller antreibt, maximal?

**Anmerkung:** Markieren Sie alle Punkte in dem oben dargestellten Diagramm!

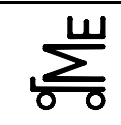

Fachprüfung Name: Künne / Mitarbeiter

Name: *Musterlösung* Matr.-Nr.:*---------------------------------------*

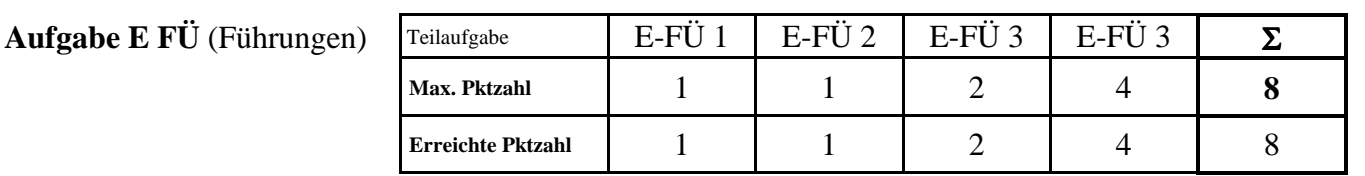

**E-FU-1** Nennen Sie vier Führungsprinzipien in Abhängigkeit der Schlussart.

# **Lösung:**

- − *Gleitführungen*
- − *Wälzführungen*
- − *Elektromagnetische Führungen*
- − *Führungsgetriebe*

**E-FU-2** Nennen Sie vier Vorteile von Wälzführungen.

#### **Lösung:**

- − *Sehr geringe Rollreibung*
- − *Können vorgespannt werden -> Spielfreiheit*
- − *Kein Stick-Slip effekt*
- − *Wälzführungen arbeiten nahezu Wartungsfrei*
- **E-FU-3** Welche zwei Nachteile besitzt die dargestellte zylindrische Führung?

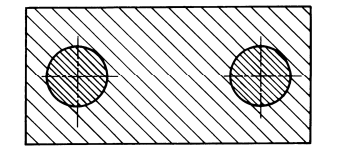

#### **Lösung:**

*Nachteile:* 

- − *Statisch überbestimmt*
- − *Sehr hohe Ansprüche an die Genauigkeit*
- **E-FU-4** Welchen Nachteil besitzt die skizzierte Prismenführung bei der dargestellten Kraft einleitung? Skizzieren Sie eine Prismenführung, die den Nachteil der dargestellten Prismenführung vermeidet.

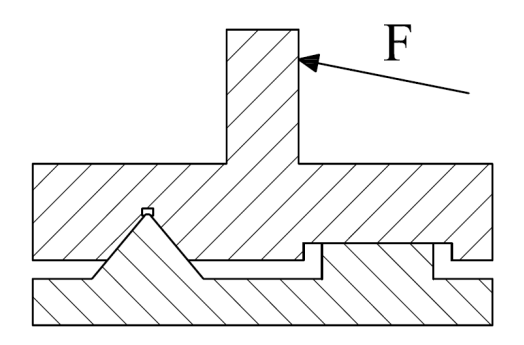

# **Lösung:**

*Nachteil: Abheben des geführten Bauteils* 

*Abhilfe: Schließleiste oder kombinierte Flach-Prismenführung* 

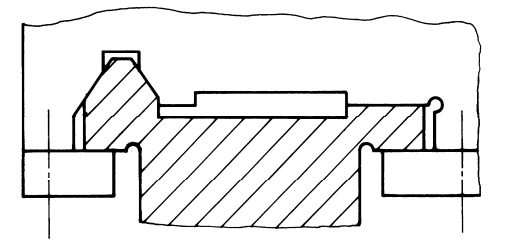